## 现代仪器与设备 2019 年 11 月第 1 卷第 2 期

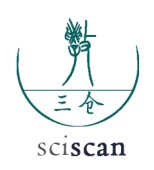

## **Analysis on the protection method of optical instrument**

Zhang Kai He Jie<sup>\*</sup>

Sichuan University, Chengdu

**Abstract:** This paper introduces the image by CCD sensor and computer processing, analyzes the number and area of mold on the surface of the optical instrument, and then judges the protection method of the optical instrument. This method is simple and efficient, and provides certain reference value for the selection of optical instrument maintenance scheme.

**Key words:** CCD; Image processing; The mold; Optical instruments

Received: 2019-09-17; Accepted: 2019-10-18; Published: 2019-11-07

# 光学仪器保护方法探析

章 凯 何 杰\*

四川大学,成都

邮箱: jiehe\_2008@163.com

文章引用:章凯,何杰.光学仪器保护方法探析[J].现代仪器与设备,2019,1(2):71-75. https://doi.org/10.35534/mie.

摘 要:文章介绍了通过 CCD 传感器成像,并通过计算机对所成图像进行处理, 来分析光学仪器表面的霉菌数目及所占面积,进而判断对光学仪器采取的保护 方法。本方法简便高效,对光学仪器检修方案的选择提供了一定的参考价值。 关键词:CCD;图像处理;霉菌;光学仪器

收稿日期:2019-09-17;录用日期:2019-10-18;发表日期:2019-11-07

Copyright © 2019 by author(s) and SciScan Publishing Limited This article is licensed under a Creative Commons Attribution-NonCommercial 4.0 International License.

https://creativecommons.org/licenses/by-nc/4.0/

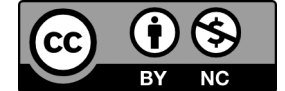

光学仪器的主要部件是玻璃元件,在使用和储放中,很容易发生生霉现象。 我们知道,为了确保仪器光学仪器的优良使用性能,一般都需放在较高的相对 湿度环境中,但这样也为霉菌的生长提供了有力的条件,这些霉菌生长壮大后, 就会在其周围产生分泌物,影响光学仪器的使用,大大降低测量效果,如果长 时间未发现加以清理的话,甚至可能导致仪器报废。

光学仪器的防霉方法一般是恶化霉菌的生长条件,或者设法杀死霉菌包子, 但是光学仪器大多在野外工作,一般地,若通过控制环境的温度、湿度来限制 霉菌的生长比较困难。并且目前比较有效的防霉方法是采用化学药剂。然而, 化学药剂或有低毒对人员有害,或对光学仪器的表面有较大损伤。而光学仪器 的使用很大一部分是靠光学玻璃表面的反射和折射作用,总之目前还未找到一 种能较好的既能保护好光学仪器又不会产生副作用的方法。因此,我们需要找 到一种为选择保护方案提供参考价值的方法。

在这里我们提出一种新型的基于 CCD 成像和计算机处理的预防方案。

## 1 基本原理

该方案基本原理是采用 CCD 传感器获得仪器表面图片,并对所取图片进行 图像预处理,阈值分割,二值化等处理,最后对菌体进行分割、标记,并计算面积, 根据仪器表面被霉菌污染面积所占百分比或者所测细菌单个面积最大值及其所 在位置,来选择合适的维修方案。

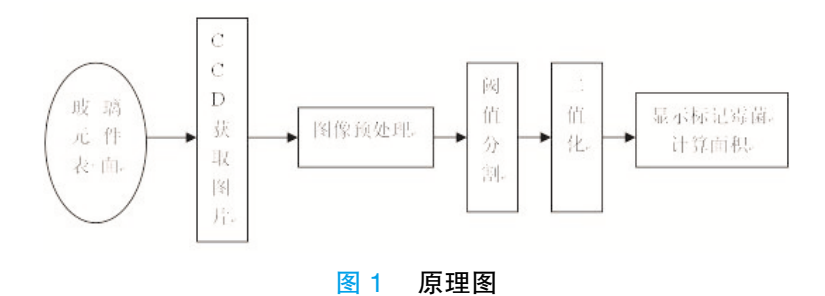

## 2 方案简介

#### 2.1 图像获取及预处理

用线阵 CCD 获取仪器表面的图像,并转化为 BMP 格式。由于在对图像进行 处理时,灰度图像的操作比彩色图像要简单许多,而且可使图像动态范围增大, 图像对比度扩展,图像变清晰,特征明显,所以通常将彩色图像转成 8色灰度图像。 示器上看到的将是一个模糊不清、似乎没有灰度层次的图像,采用线性变换对 图像的每个像素灰度做线性拉伸,将有效的改善图像视觉效果。为了突出感兴 趣的目标或灰度空间,相对抑制那些不感兴趣的灰度空间,还可采用分段线性 变化。

#### 2.2 深度处理

再对图像进行阈值分割和二值化处理,并用轮廓提取法获得霉菌的边界。 轮廓提取方法很多,我们使用了一种较为简单的方法,即八邻域边界跟踪。在 进行轮廓提取的时候,使用一个一维数组,用来记录处理的像素点的周围的 8 个邻域的信息,如果 8 个邻域的像素点的灰度值和中心像素点的灰度值相同, 就认为该点是在图像的内部,可以删除,否则,认为该点在图像的边缘,需要 保留。依次处理图像中的每一个像素,最后剩下的就是图像的轮廓。在八邻域 边界跟踪处理的实现中,首先要获取元图像像素的首地址及图像的高和宽,开 辟一块内存缓冲区,将原图像素保存在内存中,将像素点的 8 邻域像素读入数 组中,如果每一个邻域的灰度值与中心点的灰度值相差小于 10,则认为邻域像 素和中心点相同,如果 8 个邻域像素都和中心点相同,在内存缓冲区中将该像 素点置白,否则保持不变,并重复执行该项,对每个像素进行处理即可。

#### 2.3 实验效果图

以下是某次实验中各个处理过程的实验效果图:(a)-(f)分别为初始图、 八位灰度图、阈值分割图、二值化图、菌体标识图和菌体面积图。

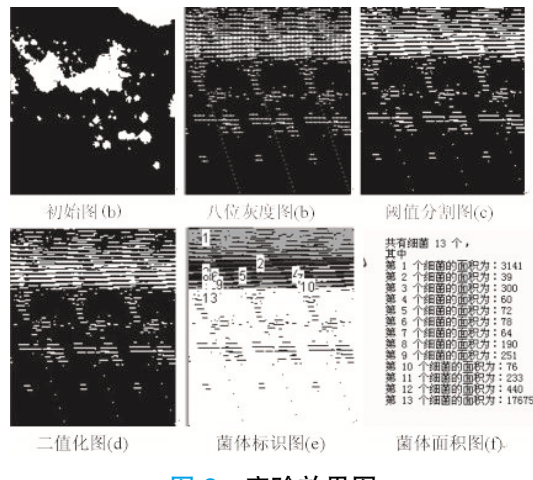

图 2 实验效果图

#### 2.4 结果处理

在图形处理结束后,可以从三个方面来评判光学仪器表面污染程度:第一 个是根据仪器表面细菌总面积及占被研究仪器表面积的百分比,来选择所采用 的方法(在此假设以 5% 为标准);第二个是根据所测细菌中的最大面积来选择 相应的方法;第三个是以这些细菌所在位置(以其距离光轴的位置为标准),

来选择相应的方法。所选择的方法也是多种多样的,例如可用擦镜纸或丝绸擦拭, 擦拭后并加盖防尘盖(涂上润滑脂同时也可起到密封作用),或者更换干燥剂, 并在干燥剂袋内加入 1 至 2 滴环氧丙烷, 或者将干燥剂取出后继续加热至深蓝 色后继续使用。

### 3 总结

在本文设计的方案中,根据上述三个方面,可以初步判断仪器的污染程度, 然后确定应该使用何种方法进行维修,可以减小仪器的损伤,这种方案实质上 是为光学仪器的检修选择方案提供了一定的参考价值,而且此方案简单快捷高 效,可以为维修人员节约时间,降低仪器维修成本,具有很高的经济价值。但 本方案也有不足之处,例如对实验仪器来说,要想图像清晰,需采用了高分辨 率的 CCD,而其维修价格会相应升高,所以这种方案比较适合大规模实验仪器 的日常维护,而不是单个的实验仪器。笔者希望在日后的实际检验中加以改进。

## 参考文献

- [1] 蒋德云. 光学仪器的维护和保养措施 [J]. 现代仪器, 2000 (3): 49-51.
- [2]邸爱民.光学仪器生霉,生雾的原因和防止方法[J].光的世界,1990(3):  $30 - 30$ .
- [3] 周丙申, 孙鹤群, 蒋芷华. 大地测量仪器 [J]. 中国光学, 1995 (2): 96-96.